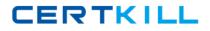

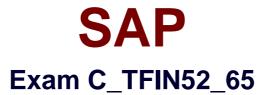

# SAP Certified Application Associate - Financial Accounting with SAP ERP 6.0 EHP5

Version: 6.0

[Total Questions: 80]

https://certkill.com

CERTKILL

# Question No : 1

Which of the following lists can be printed to help you edit a dunning proposal? (Choose two)

- A. Condensed master data
- B. Blocked accounts
- C. Blocked line items
- **D.** Sales statistics

Answer: B,C

**Question No : 2** 

What does the posting key control? (Choose three)

- **A.** Account type
- **B.** Document type
- **C.** Field status
- **D.** Debit/credit indicator
- E. Number range

Answer: A,C,D

# Question No: 3

Your customer runs an SAP ERP system with New General Ledger Accounting activated.

What do you need to do for Profit Center updates to be part of the general ledger?

- A. Activate transfer prices in Profit Center Accounting.
- **B.** Set up the same group currency for all company codes and profit centers.
- **C.** Deactivate document splitting for profit centers.
- **D.** Assign the Profit Center Update scenario to the ledger.

Answer: D

# **Question No:4**

If a vendor is also a customer, it is possible to clear both roles against each other.

Which settings are necessary to implement this? (Choose two)

**A.** The "Clearing with Vendor" field must be selected in the customer account, and the corresponding field must be selected in the vendor account.

**B.** The vendor and the customer must be assigned to the same group account.

**C.** The vendor number must be entered in the customer account or the customer number must be entered in the vendor account.

**D.** The payment program must be set up to allow debit checks for vendors and credit checks for customers.

# Answer: A,C

# **Question No:5**

In a payment run, the data entered for a payment method in the document may differ from the master data.

How is this resolved by the system?

A. Document data overrides master data.

**B.** The payment run stops and the system issues an error message.

C. The payment run temporarily stops, and the system prompts you to correct the data.

After you have corrected the data, the payment run continues.

D. Master data overrides document data.

# Answer: A

# **Question No:6**

What is the maximum number of line items of an FI document?

**A.** Unlimited**B.** 999**C.** 99

#### **D.** 9999

# Answer: B

**Question No:7** 

You want to use external number assignment for specific document types.

What is the special feature of external number assignment?

- **A.** The numbers can be alphanumeric.
- **B.** The number ranges can overlap.
- **C.** The number ranges can be used across all company codes.
- **D.** The system issues the numbers automatically.

#### Answer: A

# **Question No:8**

Which of the following objects can you post to via the cash journal? (Choose two)

- A. Asset master
- **B.** Accrual Engine
- C. Customer
- **D.** One-time customer
- E. Material master

# Answer: C,D

# **Question No : 9**

What do you define when you configure a dunning procedure?

- **A.** Dunning levels and the language of the dunning note
- B. Dunning levels and account determination to post dunning interest
- C. Dunning charges for each dunning level and customers to be dunned
- D. Dunning levels and dunning charges for each dunning level

CERTKILL

#### Answer: D

# Question No : 10

What are the prerequisites for setting up cross-company cost accounting? (Choose two)

- A. The same chart of accounts is used for all company codes.
- **B.** The same fiscal year is used for all company codes.
- **C.** The same variant for open periods is used for all company codes.
- **D.** The same currency is used for all company codes.

#### Answer: A,B

#### **Question No: 11**

Which parameters do you have to specify if you want to execute a payment run? (Choose two)

- A. Currency
- B. Bank account
- C. Payment method
- **D.** Company code

#### Answer: C,D

# **Question No : 12**

How can the short text field of a G/L account be changed?

- A. Centrally, in the chart of accounts segment
- **B.** By making the change at the start of a new fiscal year.
- C. By making sure that the field status of the chart of accounts segment allows it.
- **D.** Individually, in the company code segment

#### Answer: A